## <span id="page-0-0"></span>**Adatbázisok elmélete 9. előadás**

Katona Gyula Y. Budapesti Műszaki és Gazdaságtudományi Egyetem Számítástudományi Tsz. I. B. 137/b kiskat@cs.bme.hu http://www.cs.bme.hu/˜kiskat

2005

• SELECT, FROM, WHERE, GROUP BY, HAVING, ORDER BY

- SELECT, FROM, WHERE, GROUP BY, HAVING, ORDER BY
- Ebben a sorrendben jönnek

- SELECT, FROM, WHERE, GROUP BY, HAVING, ORDER BY
- Ebben a sorrendben jönnek
- SELECT és FROM kell, a többi opcionális

- SELECT, FROM, WHERE, GROUP BY, HAVING, ORDER BY
- Ebben a sorrendben jönnek
- SELECT és FROM kell, a többi opcionális
- HAVING csak GROUP BY-jal

• Az alkérdés eredménye mindig egy reláció, szintaxisa pedig a lekérdezés szintaxisával azonos.

- Az alkérdés eredménye mindig egy reláció, szintaxisa pedig a lekérdezés szintaxisával azonos.
- Tipikusan WHERE feltételében áll, ezáltal sokkal összetettebb kiválasztási feltételek jönnek létre, mint a relációs algebrában.

- Az alkérdés eredménye mindig egy reláció, szintaxisa pedig a lekérdezés szintaxisával azonos.
- Tipikusan WHERE feltételében áll, ezáltal sokkal összetettebb kiválasztási feltételek jönnek létre, mint a relációs algebrában.

Alkérdés FROM záradékban

- Az alkérdés eredménye mindig egy reláció, szintaxisa pedig a lekérdezés szintaxisával azonos.
- Tipikusan WHERE feltételében áll, ezáltal sokkal összetettebb kiválasztási feltételek jönnek létre, mint a relációs algebrában.

Alkérdés FROM záradékban

A kiválasztáshoz használt relációk lehetnek alkérdés által származtatott relációk is.

- Az alkérdés eredménye mindig egy reláció, szintaxisa pedig a lekérdezés szintaxisával azonos.
- Tipikusan WHERE feltételében áll, ezáltal sokkal összetettebb kiválasztási feltételek jönnek létre, mint a relációs algebrában.

### Alkérdés FROM záradékban

A kiválasztáshoz használt relációk lehetnek alkérdés által származtatott relációk is. Példa 1: A filmek címe, rendezője és a rendező filmjeinek száma

- Az alkérdés eredménye mindig egy reláció, szintaxisa pedig a lekérdezés szintaxisával azonos.
- Tipikusan WHERE feltételében áll, ezáltal sokkal összetettebb kiválasztási feltételek jönnek létre, mint a relációs algebrában.

### Alkérdés FROM záradékban

A kiválasztáshoz használt relációk lehetnek alkérdés által származtatott relációk is. Példa 1: A filmek címe, rendezője és a rendező filmjeinek száma SELECT f1.cím, f1.rendező, f2.filmszám FROM film AS f1, (SELECT rendező, COUNT(\*) AS filmszám FROM film GROUP BY rendező) AS f2 WHERE  $f1$  rendező =  $f2$  rendező

- Az alkérdés eredménye mindig egy reláció, szintaxisa pedig a lekérdezés szintaxisával azonos.
- Tipikusan WHERE feltételében áll, ezáltal sokkal összetettebb kiválasztási feltételek jönnek létre, mint a relációs algebrában.

### Alkérdés FROM záradékban

A kiválasztáshoz használt relációk lehetnek alkérdés által származtatott relációk is. Példa 1: A filmek címe, rendezője és a rendező filmjeinek száma SELECT f1.cím, f1.rendező, f2.filmszám FROM film AS f1, (SELECT rendező, COUNT(\*) AS filmszám FROM film GROUP BY rendező) AS f2 WHERE f1. rendező = f2. rendező

Vigyázat! Itt nem jött létre f2 nevű reláció, csak annyi történik, hogy az f2 nevű sorváltozó befutja az alkérdés eredményéül kapott reláció sorait. Egyszer kiszámolódik az alkérdés és ennek eredményét használjuk a továbbiakban.

Alkérdés WHERE záradékban

Alkérdés WHERE záradékban

Az alkérdés eredményét valamely attribútumok értékeivel hasonlítjuk össze a kiválasztáshoz.

### Alkérdés WHERE záradékban

Az alkérdés eredményét valamely attribútumok értékeivel hasonlítjuk össze a kiválasztáshoz. Ezeknek az attribútumok számában meg kell egyezniük az alkérdés eredményének oszlopszámával.

Az alkérdés eredményét valamely attribútumok értékeivel hasonlítjuk össze a kiválasztáshoz. Ezeknek az attribútumok számában meg kell egyezniük az alkérdés eredményének oszlopszámával.

### • **Egyenloség vizsgálata ˝**

Csak akkor lehetséges, ha az alkérdés egysoros relációt ír le (azaz az eredménye egyetlen érték vagy érték-vektor).

Az alkérdés eredményét valamely attribútumok értékeivel hasonlítjuk össze a kiválasztáshoz. Ezeknek az attribútumok számában meg kell egyezniük az alkérdés eredményének oszlopszámával.

### **• Egyenlőség vizsgálata**

Csak akkor lehetséges, ha az alkérdés egysoros relációt ír le (azaz az eredménye egyetlen érték vagy érték-vektor).

Az egyenlőség fennáll, ha az adott attribútumok értékei megegyeznek az alkérdés által adott reláció megfelelő attribútumainak értékével.

Az alkérdés eredményét valamely attribútumok értékeivel hasonlítjuk össze a kiválasztáshoz. Ezeknek az attribútumok számában meg kell egyezniük az alkérdés eredményének oszlopszámával.

### **• Egyenlőség vizsgálata**

Csak akkor lehetséges, ha az alkérdés egysoros relációt ír le (azaz az eredménye egyetlen érték vagy érték-vektor).

Az egyenlőség fennáll, ha az adott attribútumok értékei megegyeznek az alkérdés által adott reláció megfelelő attribútumainak értékével.

Szintaxis:

SELECT . . . FROM . . .

WHERE  $(\text{cattribute}_{11}>, \ldots, \text{cattribute}_{1n}) = (\text{SELECT } \text{cattribute}_{21}>, \ldots, \text{cattribute}_{2n}) = \text{FROM} \ldots$ A nem egyenlőség vizsgálatára a <> használandó.

Az alkérdés eredményét valamely attribútumok értékeivel hasonlítjuk össze a kiválasztáshoz. Ezeknek az attribútumok számában meg kell egyezniük az alkérdés eredményének oszlopszámával.

### **• Egyenlőség vizsgálata**

Csak akkor lehetséges, ha az alkérdés egysoros relációt ír le (azaz az eredménye egyetlen érték vagy érték-vektor).

Az egyenlőség fennáll, ha az adott attribútumok értékei megegyeznek az alkérdés által adott reláció megfelelő attribútumainak értékével.

Szintaxis:

SELECT . . . FROM . . .

WHERE  $(\text{cattribute}_{11}>, \ldots, \text{cattribute}_{1n}) = (\text{SELECT } \text{cattribute}_{21}>, \ldots, \text{cattribute}_{2n}) = \text{FROM} \ldots$ A nem egyenlőség vizsgálatára a <> használandó.

Példa 2: A legnagyobb mozik nevei

Az alkérdés eredményét valamely attribútumok értékeivel hasonlítjuk össze a kiválasztáshoz. Ezeknek az attribútumok számában meg kell egyezniük az alkérdés eredményének oszlopszámával.

### **• Egyenlőség vizsgálata**

Csak akkor lehetséges, ha az alkérdés egysoros relációt ír le (azaz az eredménye egyetlen érték vagy érték-vektor).

Az egyenlőség fennáll, ha az adott attribútumok értékei megegyeznek az alkérdés által adott reláció megfelelő attribútumainak értékével.

Szintaxis:

SELECT . . . FROM . . .

WHERE  $(\text{cattribute}_{11}>, \ldots, \text{cattribute}_{1n}) = (\text{SELECT } \text{cattribute}_{21}>, \ldots, \text{cattribute}_{2n}) = \text{FROM} \ldots$ A nem egyenlőség vizsgálatára a <> használandó.

Példa 2: A legnagyobb mozik nevei

SELECT név FROM mozi

WHERE mozi.székszám = (SELECT MAX(székszám) FROM mozi)

### • **Tartalmazás vizsgálata**

Több sort adó alkérdésre is értelmezett.

### • **Tartalmazás vizsgálata**

Több sort adó alkérdésre is értelmezett.

A tartalmazás fennáll, ha a vizsgált attribútumok értéke megegyezik az alkérdés eredményének valamely sorával.

### • **Tartalmazás vizsgálata**

Több sort adó alkérdésre is értelmezett.

A tartalmazás fennáll, ha a vizsgált attribútumok értéke megegyezik az alkérdés eredményének valamely sorával.

Szintaxis:

SELECT . . . FROM . . .

```
WHERE (<attrib<sub>11</sub>>, ..., <attrib<sub>1n</sub>>) IN (SELECT <attrib<sub>21</sub>>, ..., <attrib<sub>2n</sub>> FROM ...)
```
### • **Tartalmazás vizsgálata**

Több sort adó alkérdésre is értelmezett.

A tartalmazás fennáll, ha a vizsgált attribútumok értéke megegyezik az alkérdés eredményének valamely sorával.

Szintaxis:

SELECT . . . FROM . . .

WHERE (<attrib<sub>11</sub>>, ..., <attrib<sub>1n</sub>>) IN (SELECT <attrib<sub>21</sub>>, ..., <attrib<sub>2n</sub>> FROM ...) A nem tartalmazás vizsgálatára a **NOT IN** használandó.

Példa 3: A nem vetített filmek címe és rendezője

### • **Tartalmazás vizsgálata**

Több sort adó alkérdésre is értelmezett.

A tartalmazás fennáll, ha a vizsgált attribútumok értéke megegyezik az alkérdés eredményének valamely sorával.

Szintaxis:

SELECT ... FROM ...

WHERE (<attrib<sub>11</sub>>, ..., <attrib<sub>1n</sub>>) IN (SELECT <attrib<sub>21</sub>>, ..., <attrib<sub>2n</sub>> FROM ...) A nem tartalmazás vizsgálatára a **NOT IN** használandó.

Példa 3: A nem vetített filmek címe és rendezője SELECT cím, rendező FROM film AS f1 WHERE f1.filmID NOT IN (SELECT v1.filmID FROM vetít AS v1)

### • **Alkérdés valamely vagy minden sorának vizsgálata**

Tipikusan több sort szolgáltató alkérdés esetén, valamilyen összehasonlító operátorral együtt használatosak az **ANY** és az **ALL** kulcsszavak.

#### • **Alkérdés valamely vagy minden sorának vizsgálata**

Tipikusan több sort szolgáltató alkérdés esetén, valamilyen összehasonlító operátorral együtt használatosak az **ANY** és az **ALL** kulcsszavak. Az **ANY**-t (**ALL**-t) tartalmazó feltétel teljesül, ha a vizsgált attribútumok értéke és az

alkérdés valamely (minden) sorára az összehasonlító operátor igaz értéket ad.

### • **Alkérdés valamely vagy minden sorának vizsgálata**

```
Tipikusan több sort szolgáltató alkérdés esetén, valamilyen összehasonlító operátorral
együtt használatosak az ANY és az ALL kulcsszavak.
Az ANY-t (ALL-t) tartalmazó feltétel teljesül, ha a vizsgált attribútumok értéke és az
alkérdés valamely (minden) sorára az összehasonlító operátor igaz értéket ad.
Szintakszis:
SELECT ... FROM ...
WHERE (<attrib<sub>11</sub>>, ..., <attrib<sub>1n</sub>>) <op> [ ANY | ALL ] (SELECT <attrib<sub>21</sub>>, ..., <attrib<sub>2n</sub>>
FROM . . . )
```
### • **Alkérdés valamely vagy minden sorának vizsgálata**

Tipikusan több sort szolgáltató alkérdés esetén, valamilyen összehasonlító operátorral együtt használatosak az **ANY** és az **ALL** kulcsszavak.

Az **ANY**-t (**ALL**-t) tartalmazó feltétel teljesül, ha a vizsgált attribútumok értéke és az alkérdés valamely (minden) sorára az összehasonlító operátor igaz értéket ad.

Szintakszis:

SELECT ... FROM ...

```
WHERE (<attrib<sub>11</sub>>, ..., <attrib<sub>1n</sub>>) <op> [ ANY | ALL ] (SELECT <attrib<sub>21</sub>>, ..., <attrib<sub>2n</sub>>
FROM . . . )
```
A "semelyik", illetve a "nem mind" leírására a **NOT ANY**, illetve a **NOT ALL** használatosak.

### • **Alkérdés valamely vagy minden sorának vizsgálata**

Tipikusan több sort szolgáltató alkérdés esetén, valamilyen összehasonlító operátorral együtt használatosak az **ANY** és az **ALL** kulcsszavak.

Az **ANY**-t (**ALL**-t) tartalmazó feltétel teljesül, ha a vizsgált attribútumok értéke és az alkérdés valamely (minden) sorára az összehasonlító operátor igaz értéket ad.

Szintakszis:

SELECT . . . FROM . . .

```
WHERE (<attrib<sub>11</sub>>, ..., <attrib<sub>1n</sub>>) <op> [ ANY | ALL ] (SELECT <attrib<sub>21</sub>>, ..., <attrib<sub>2n</sub>>
FROM . . . )
```
A "semelyik", illetve a "nem mind" leírására a **NOT ANY**, illetve a **NOT ALL** használatosak.

Példa 4: Ismét a legnagyobb mozi(k)

### • **Alkérdés valamely vagy minden sorának vizsgálata**

Tipikusan több sort szolgáltató alkérdés esetén, valamilyen összehasonlító operátorral együtt használatosak az **ANY** és az **ALL** kulcsszavak.

Az **ANY**-t (**ALL**-t) tartalmazó feltétel teljesül, ha a vizsgált attribútumok értéke és az alkérdés valamely (minden) sorára az összehasonlító operátor igaz értéket ad.

Szintakszis:

SELECT . . . FROM . . .

```
WHERE (<attrib<sub>11</sub>>, ..., <attrib<sub>1n</sub>>) <op> [ ANY | ALL ] (SELECT <attrib<sub>21</sub>>, ..., <attrib<sub>2n</sub>>
FROM . . . )
```
A "semelyik", illetve a "nem mind" leírására a **NOT ANY**, illetve a **NOT ALL** használatosak.

Példa 4: Ismét a legnagyobb mozi(k) SELECT m2.város, m2.név, m2.székszám FROM mozi AS m2 WHERE m2.székszám >= ALL (SELECT m1.székszám FROM mozi AS m1)

### • **Alkérdés ürességének vizsgálata**

Az **EXISTS** kulcsszóval megvizsgálhatjuk, hogy van-e egyáltalán sora az alkérdés által leírt relációnak.

### • **Alkérdés ürességének vizsgálata**

Az **EXISTS** kulcsszóval megvizsgálhatjuk, hogy van-e egyáltalán sora az alkérdés által leírt relációnak.

Az ezt tartalmazó feltétel teljesül, ha van legalább egy sor.

Szintakszis:

SELECT ... FROM ...

WHERE EXISTS (SELECT <attrib<sub>1</sub>>, ..., <attrib<sub>n</sub>> FROM ...)

### • **Alkérdés ürességének vizsgálata**

Az **EXISTS** kulcsszóval megvizsgálhatjuk, hogy van-e egyáltalán sora az alkérdés által leírt relációnak.

Az ezt tartalmazó feltétel teljesül, ha van legalább egy sor.

Szintakszis:

SELECT ... FROM ...

WHERE EXISTS (SELECT <attrib<sub>1</sub>>, ..., <attrib<sub>n</sub>> FROM ...)

A nem létezés vizsgálatára a **NOT EXISTS** használandó.

### • **Alkérdés ürességének vizsgálata**

Az **EXISTS** kulcsszóval megvizsgálhatjuk, hogy van-e egyáltalán sora az alkérdés által leírt relációnak.

Az ezt tartalmazó feltétel teljesül, ha van legalább egy sor.

Szintakszis:

SELECT ... FROM ...

WHERE EXISTS (SELECT <attrib<sub>1</sub>>, ..., <attrib<sub>n</sub>> FROM ...)

A nem létezés vizsgálatára a **NOT EXISTS** használandó.

Példa 5: Azok a városok, ahol van legalább két mozi

### • **Alkérdés ürességének vizsgálata**

Az **EXISTS** kulcsszóval megvizsgálhatjuk, hogy van-e egyáltalán sora az alkérdés által leírt relációnak.

Az ezt tartalmazó feltétel teljesül, ha van legalább egy sor.

Szintakszis:

SELECT ... FROM ...

WHERE EXISTS (SELECT <attrib<sub>1</sub>>, ..., <attrib<sub>n</sub>> FROM ...)

A nem létezés vizsgálatára a **NOT EXISTS** használandó.

Példa 5: Azok a városok, ahol van legalább két mozi SELECT m1.város FROM mozi AS m1 WHERE EXISTS (SELECT \* FROM mozi AS m2 WHERE m1.város =m2.város AND m1.név<>m2.név)
#### • **Alkérdés ürességének vizsgálata**

Az **EXISTS** kulcsszóval megvizsgálhatjuk, hogy van-e egyáltalán sora az alkérdés által leírt relációnak.

Az ezt tartalmazó feltétel teljesül, ha van legalább egy sor.

Szintakszis:

SELECT . . . FROM . . .

WHERE EXISTS (SELECT <attrib<sub>1</sub>>, ..., <attrib<sub>n</sub>> FROM ...)

A nem létezés vizsgálatára a **NOT EXISTS** használandó.

Példa 5: Azok a városok, ahol van legalább két mozi SELECT m1.város FROM mozi AS m1 WHERE EXISTS (SELECT \* FROM mozi AS m2 WHERE m1.város =m2.város AND m1.név<>m2.név)

Ez úgy nevezett korrelált alkérdés:

ennek kiértékelése során minden egyes lehetséges értékére az m1 sorváltozónak lefut az alkérdés és kiírás van, ha az alkérdés eredménye nem üres.

A korábbi esetekben csak egyszer kellett kiértékelni az alkérdést, itt annyiszor, ahány sora a mozi-nak van.

## **HAVING megkerülése alkérdéssel**

Nézzük egy példán, de általában is így megy:

HAVING-gel:

Azokra a városokra számolunk legkisebb és legnagyobb mozit, ahol van legalább 2 mozi SELECT város, MIN(székszám), MAX(székszám) FROM mozi GROUP BY város HAVING COUNT(\*)>1

### **HAVING megkerülése alkérdéssel**

Nézzük egy példán, de általában is így megy:

HAVING-gel:

Azokra a városokra számolunk legkisebb és legnagyobb mozit, ahol van legalább 2 mozi SELECT város, MIN(székszám), MAX(székszám) FROM mozi GROUP BY város HAVING COUNT(\*)>1

HAVING nélkül, alkérdéssel:

# **HAVING megkerülése alkérdéssel**

Nézzük egy példán, de általában is így megy:

HAVING-gel:

Azokra a városokra számolunk legkisebb és legnagyobb mozit, ahol van legalább 2 mozi SELECT város, MIN(székszám), MAX(székszám) FROM mozi GROUP BY város HAVING COUNT(\*)>1

HAVING nélkül, alkérdéssel:

```
SELECT város, minszékszám, maxszékszám
FROM (SELECT város, MIN(székszám) AS minszékszám, MAX(székszám)
          AS maxszékszám, COUNT(*) AS darab
       FROM mozi
       GROUP BY város)
WHERE darab >1
```
### **NULL érték az SQL-ben**

Az SQL-ben az ismeretlen vagy nem létező értéket a **NULL** érték jelképezi.

A **NULL** használatakor ügyelni kell rá, hogy az aritmetikai és összehasonlító operátorok speciálisan értelmezettek rá.

### **NULL érték az SQL-ben**

Az SQL-ben az ismeretlen vagy nem létező értéket a **NULL** érték jelképezi.

A **NULL** használatakor ügyelni kell rá, hogy az aritmetikai és összehasonlító operátorok speciálisan értelmezettek rá.

Például:

NULL \* 0 értéke nem 0, hanem **NULL**.

### **NULL érték az SQL-ben**

Az SQL-ben az ismeretlen vagy nem létező értéket a **NULL** érték jelképezi.

A **NULL** használatakor ügyelni kell rá, hogy az aritmetikai és összehasonlító operátorok speciálisan értelmezettek rá.

Például:

NULL \* 0 értéke nem 0, hanem **NULL**. rendező = NULL értéke nem IGAZ, nem HAMIS, hanem a logikai ISMERETLEN érték  $\implies$  UN.

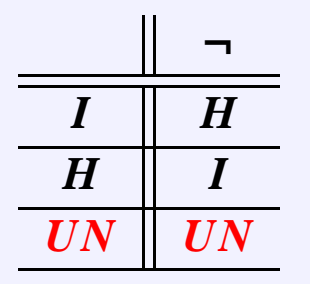

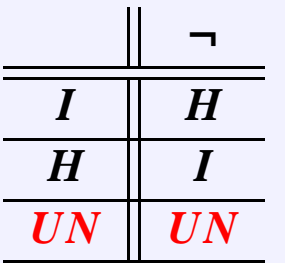

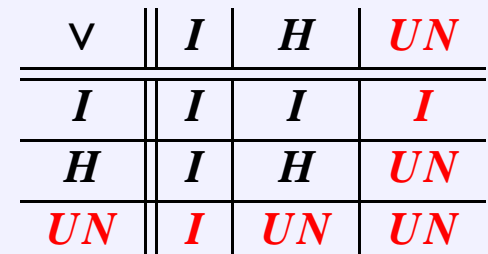

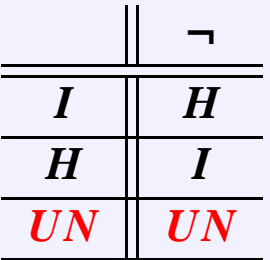

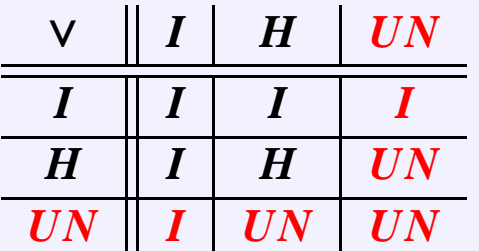

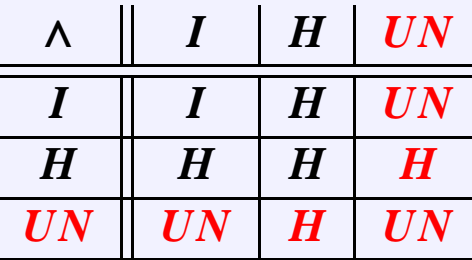

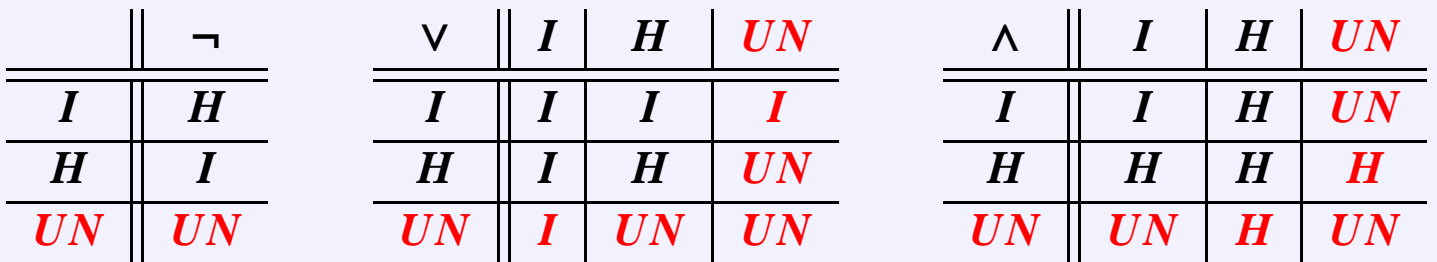

Tehát egy állítás nem csak igaz vagy hamis lehet, hanem "ismeretlen" is és egy WHERE-beli állításnál természetesen csak az számit találatnak, ha igaz az állítás, az "ismeretlen" nem lesz jó.

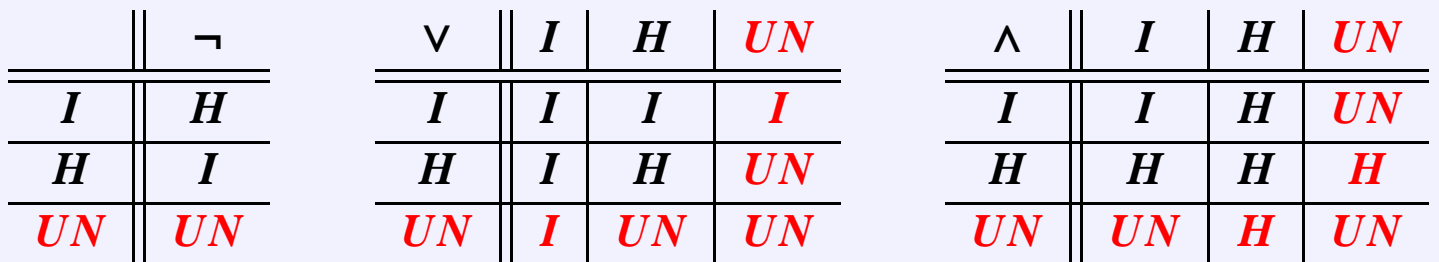

Tehát egy állítás nem csak igaz vagy hamis lehet, hanem "ismeretlen" is és egy WHERE-beli állításnál természetesen csak az számit találatnak, ha igaz az állítás, az "ismeretlen" nem lesz jó.

Furán viselkedik ez a logika: SELECT moziID, filmID FROM vetít  $WHERE idő > "12:00" OR idő < = "12:00"$ 

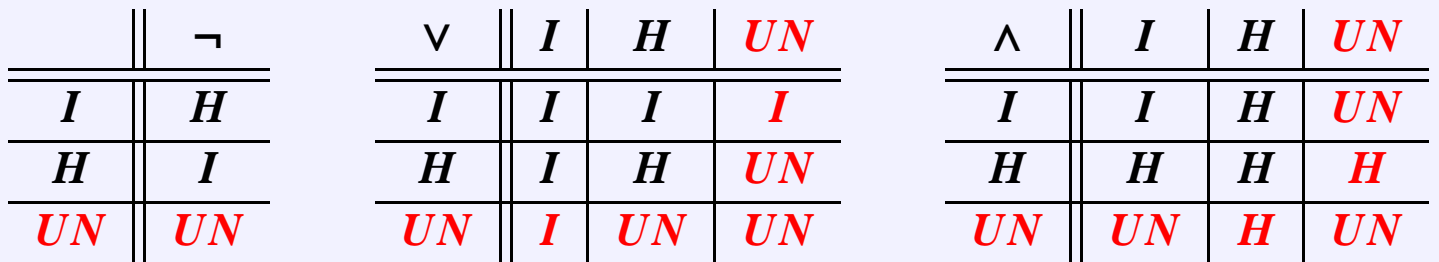

Tehát egy állítás nem csak igaz vagy hamis lehet, hanem "ismeretlen" is és egy WHERE-beli állításnál természetesen csak az számit találatnak, ha igaz az állítás, az "ismeretlen" nem lesz jó.

Furán viselkedik ez a logika: SELECT moziID, filmID FROM vetít  $WHERE idő > "12:00" OR idő <= "12:00"$ 

Az lenne jó, ha ez minden filmet felsorol, de sajnos aminek nincs ideje, azt nem sorolja fel.

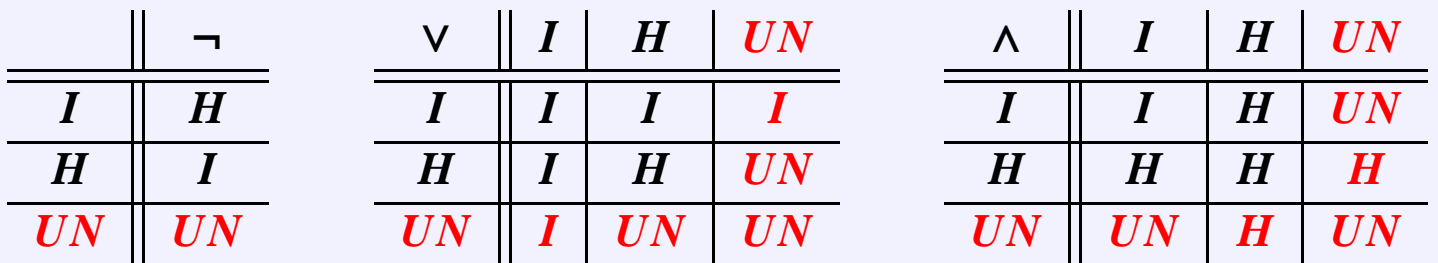

Tehát egy állítás nem csak igaz vagy hamis lehet, hanem "ismeretlen" is és egy WHERE-beli állításnál természetesen csak az számit találatnak, ha igaz az állítás, az "ismeretlen" nem lesz jó.

Furán viselkedik ez a logika: SELECT moziID, filmID FROM vetít  $WHERE idő > "12:00" OR idő <= "12:00"$ 

Az lenne jó, ha ez minden filmet felsorol, de sajnos aminek nincs ideje, azt nem sorolja fel.

 $\Rightarrow$  *A* ∨ ¬*A* ≠ *I* a háromértékű logikában, azaz nem teljesül az, amit megszoktunk, hogy vagy az állítás vagy a tagadása igaz lesz.

Hasonlóan: egy mező értéke nem hasonlítható össze a szokásos módon a **NULL** értékkel (mivel **NULL** nem egy konstans).

Hasonlóan: egy mező értéke nem hasonlítható össze a szokásos módon a **NULL** értékkel (mivel **NULL** nem egy konstans).

Erre az **IS NULL**, illetve az **IS NOT NULL** használatosak.

Hasonlóan: egy mező értéke nem hasonlítható össze a szokásos módon a **NULL** értékkel (mivel **NULL** nem egy konstans).

Erre az **IS NULL**, illetve az **IS NOT NULL** használatosak.

Példa 6: Azon filmek címe és rendezője, melyeknek ismerjük a rendezőjét. SELECT cím, rendező FROM film WHERE rendező IS NOT NULL

A következőkben ismertetett nyelvi elemek egy része csak szintaktikai édesítőszer, kifejezhető a SELECT <attribútumok> FROM R, S WHERE <feltételek> (\*) segítségével.

A következőkben ismertetett nyelvi elemek egy része csak szintaktikai édesítőszer, kifejezhető a SELECT <attribútumok> FROM R, S WHERE <feltételek> (\*) segítségével.

Relációk összekapcsolásakor meg kell adni az összekapcsolás módját (belső vagy külső) és a sorok összekapcsolásának feltételét.

Az összekapcsolás módja

A következőkben ismertetett nyelvi elemek egy része csak szintaktikai édesítőszer, kifejezhető a SELECT <attribútumok> FROM R, S WHERE <feltételek> (\*) segítségével.

Relációk összekapcsolásakor meg kell adni az összekapcsolás módját (belső vagy külső) és a sorok összekapcsolásának feltételét.

Az összekapcsolás módja

● **Belső összekapcsolás** (mint ⋈-nél): **R INNER JOIN S** 

R-nek és S-nek csak azon sorai kerülnek az eredményrelációba, melyekhez van kapcsolódó sor S-ben, illetve R-ben (azaz a másik relációban). (Az, hogy mikor kapcsolódó két sor, az majd a kapcsolódás feltételeinél derül ki.)

A következőkben ismertetett nyelvi elemek egy része csak szintaktikai édesítőszer, kifejezhető a SELECT <attribútumok> FROM R, S WHERE <feltételek> (\*) segítségével.

Relációk összekapcsolásakor meg kell adni az összekapcsolás módját (belső vagy külső) és a sorok összekapcsolásának feltételét.

Az összekapcsolás módja

- **Belső összekapcsolás** (mint ⋈-nél): **R INNER JOIN S** R-nek és S-nek csak azon sorai kerülnek az eredményrelációba, melyekhez van kapcsolódó sor S-ben, illetve R-ben (azaz a másik relációban). (Az, hogy mikor kapcsolódó két sor, az majd a kapcsolódás feltételeinél derül ki.)
- **Bal oldali külső összekapcsolás (mint**  $\ltimes$ **-nél): R LEFT [OUTER] JOIN S** R-nek azon sorai is bekerülnek az eredményrelációba, melyekhez nem kapcsolódik S-beli sor.

Ezekben a csak S-ben szereplő mezők **NULL** értéket kapnak.

A következőkben ismertetett nyelvi elemek egy része csak szintaktikai édesítőszer, kifejezhető a SELECT <attribútumok> FROM R, S WHERE <feltételek> (\*) segítségével.

Relációk összekapcsolásakor meg kell adni az összekapcsolás módját (belső vagy külső) és a sorok összekapcsolásának feltételét.

Az összekapcsolás módja

- **Belső összekapcsolás** (mint ⋈-nél): **R INNER JOIN S** R-nek és S-nek csak azon sorai kerülnek az eredményrelációba, melyekhez van kapcsolódó sor S-ben, illetve R-ben (azaz a másik relációban). (Az, hogy mikor kapcsolódó két sor, az majd a kapcsolódás feltételeinél derül ki.)
- **Bal oldali külső összekapcsolás (mint**  $\ltimes$ **-nél): R LEFT [OUTER] JOIN S** R-nek azon sorai is bekerülnek az eredményrelációba, melyekhez nem kapcsolódik S-beli sor.

Ezekben a csak S-ben szereplő mezők **NULL** értéket kapnak.

**• Jobb oldali külső összekapcsolás** (mint »-nél): **R RIGHT [OUTER] JOIN S** Mint a LEFT OUTER JOIN, de R és S szerepe megcserélődik.

**• Teljes külső összekapcsolás** (mint  $\infty$ -nél): R FULL [OUTER] JOIN S Mind R, mind S azon sorai is bekerülnek az eredményrelációba, melyekhez nem kapcsolódik sor a másik relációból.

Az ezáltal üresen maradó mezők itt is **NULL** értéket kapnak.

#### ■ Teljes külső összekapcsolás (mint **D**<br />
∴ R FULL [OUTER] JOIN S Mind R, mind S azon sorai is bekerülnek az eredményrelációba, melyekhez nem kapcsolódik sor a másik relációból.

Az ezáltal üresen maradó mezők itt is **NULL** értéket kapnak.

A direkt szorzat létrehozására az R CROSS JOIN S alak használható, ilyenkor nincs feltétele a sorok összekapcsolásának.

Ez az alapértelmezés, (\*) használatakor ilyen illesztés történik.

#### ■ **Teljes külső összekapcsolás** (mint → c-nél): **R FULL [OUTER] JOIN S** Mind R, mind S azon sorai is bekerülnek az eredményrelációba, melyekhez nem kapcsolódik sor a másik relációból.

Az ezáltal üresen maradó mezők itt is **NULL** értéket kapnak.

A direkt szorzat létrehozására az R CROSS JOIN S alak használható, ilyenkor nincs feltétele a sorok összekapcsolásának.

Ez az alapértelmezés, (\*) használatakor ilyen illesztés történik.

A sorok összekapcsolásának feltételei

• **Természetes illesztés: R NATURAL [INNER | LEFT | RIGHT | FULL] JOIN S** R és S azon sorai illesztődnek, ahol az azonos nevű attribútumok értéke is megegyezik. Ez az alapértelmezés.

#### ■ **Teljes külső összekapcsolás** (mint → c-nél): **R FULL [OUTER] JOIN S** Mind R, mind S azon sorai is bekerülnek az eredményrelációba, melyekhez nem kapcsolódik sor a másik relációból.

Az ezáltal üresen maradó mezők itt is **NULL** értéket kapnak.

A direkt szorzat létrehozására az R CROSS JOIN S alak használható, ilyenkor nincs feltétele a sorok összekapcsolásának.

Ez az alapértelmezés, (\*) használatakor ilyen illesztés történik.

### A sorok összekapcsolásának feltételei

- **Természetes illesztés: R NATURAL [INNER | LEFT | RIGHT | FULL] JOIN S** R és S azon sorai illesztődnek, ahol az azonos nevű attribútumok értéke is megegyezik. Ez az alapértelmezés.
- **Illesztés azonos nevű attribútumokkal: R [INNER | LEFT | RIGHT | FULL] JOIN S USING (<attribútumok>)**

R és S azon sorai illesztődnek, ahol az azonos nevű és <attribútumok>-ban felsorolt attribútumok értéke is megegyezik.

#### ■ **Teljes külső összekapcsolás** (mint → c-nél): **R FULL [OUTER] JOIN S** Mind R, mind S azon sorai is bekerülnek az eredményrelációba, melyekhez nem kapcsolódik sor a másik relációból.

Az ezáltal üresen maradó mezők itt is **NULL** értéket kapnak.

A direkt szorzat létrehozására az R CROSS JOIN S alak használható, ilyenkor nincs feltétele a sorok összekapcsolásának.

Ez az alapértelmezés, (\*) használatakor ilyen illesztés történik.

### A sorok összekapcsolásának feltételei

- **Természetes illesztés: R NATURAL [INNER | LEFT | RIGHT | FULL] JOIN S** R és S azon sorai illesztődnek, ahol az azonos nevű attribútumok értéke is megegyezik. Ez az alapértelmezés.
- **Illesztés azonos nevű attribútumokkal: R [INNER | LEFT | RIGHT | FULL] JOIN S USING (<attribútumok>)**

R és S azon sorai illesztődnek, ahol az azonos nevű és <attribútumok>-ban felsorolt attribútumok értéke is megegyezik.

• **Illesztés tetszoleges feltétellel ( ˝** θ**-join): R [INNER | LEFT | RIGHT | FULL] JOIN S ON (<feltétel>)**

R és S azon sorai illesztődnek, melyek attribútumai eleget tesznek a megadott feltételnek.

Példa 7: Kusturica vetített filmjei és vetítési időpontjaik

Példa 7: Kusturica vetített filmjei és vetítési időpontjaik SELECT cím, nap, idő FROM film INNER JOIN vetít ON rendező='E. Kusturica' AND film.filmID=vetít.filmID

Példa 7: Kusturica vetített filmjei és vetítési időpontjaik SELECT cím, nap, idő FROM film INNER JOIN vetít ON rendező='E. Kusturica' AND film.filmID=vetít.filmID

Példa 8: Kusturica összes filmje és vetítési időpontjaik (ha van)

Példa 7: Kusturica vetített filmjei és vetítési időpontjaik SELECT cím, nap, idő FROM film INNER JOIN vetít ON rendező='E. Kusturica' AND film.filmID=vetít.filmID

Példa 8: Kusturica összes filmje és vetítési időpontjaik (ha van) SELECT cím, nap, idő FROM film LEFT OUTER JOIN vetít ON rendező='E. Kusturica' AND film.filmID=vetít.filmID

Példa 7: Kusturica vetített filmjei és vetítési időpontjaik SELECT cím, nap, idő FROM film INNER JOIN vetít ON rendező='E. Kusturica' AND film.filmID=vetít.filmID

Példa 8: Kusturica összes filmje és vetítési időpontjaik (ha van) SELECT cím, nap, idő FROM film LEFT OUTER JOIN vetít ON rendező='E. Kusturica' AND film.filmID=vetít.filmID

Példa 9: Vetített filmek címe, rendezője és vetítési időpontjaik

Példa 7: Kusturica vetített filmjei és vetítési időpontjaik SELECT cím, nap, idő FROM film INNER JOIN vetít ON rendező='E. Kusturica' AND film.filmID=vetít.filmID

Példa 8: Kusturica összes filmje és vetítési időpontjaik (ha van) SELECT cím, nap, idő FROM film LEFT OUTER JOIN vetít ON rendező='E. Kusturica' AND film.filmID=vetít.filmID

Példa 9: Vetített filmek címe, rendezője és vetítési időpontjaik SELECT cím, rendező, nap, idő FROM film NATURAL INNER JOIN vetít

Példa 7: Kusturica vetített filmjei és vetítési időpontjaik SELECT cím, nap, idő FROM film INNER JOIN vetít ON rendező='E. Kusturica' AND film.filmID=vetít.filmID

Példa 8: Kusturica összes filmje és vetítési időpontjaik (ha van) SELECT cím, nap, idő FROM film LEFT OUTER JOIN vetít ON rendező='E. Kusturica' AND film.filmID=vetít.filmID

Példa 9: Vetített filmek címe, rendezője és vetítési időpontjaik SELECT cím, rendező, nap, idő FROM film NATURAL INNER JOIN vetít

Példa 10: ugyanez USING használatával

Példa 7: Kusturica vetített filmjei és vetítési időpontjaik SELECT cím, nap, idő FROM film INNER JOIN vetít ON rendező='E. Kusturica' AND film.filmID=vetít.filmID

Példa 8: Kusturica összes filmje és vetítési időpontjaik (ha van) SELECT cím, nap, idő FROM film LEFT OUTER JOIN vetít ON rendező='E. Kusturica' AND film.filmID=vetít.filmID

Példa 9: Vetített filmek címe, rendezője és vetítési időpontjaik SELECT cím, rendező, nap, idő FROM film NATURAL INNER JOIN vetít

Példa 10: ugyanez USING használatával SELECT cím, rendező, nap, idő FROM film INNER JOIN vetít USING (filmID)

Példa 7: Kusturica vetített filmjei és vetítési időpontjaik SELECT cím, nap, idő FROM film INNER JOIN vetít ON rendező='E. Kusturica' AND film.filmID=vetít.filmID

Példa 8: Kusturica összes filmje és vetítési időpontjaik (ha van) SELECT cím, nap, idő FROM film LEFT OUTER JOIN vetít ON rendező='E. Kusturica' AND film.filmID=vetít.filmID

Példa 9: Vetített filmek címe, rendezője és vetítési időpontjaik SELECT cím, rendező, nap, idő FROM film NATURAL INNER JOIN vetít

Példa 10: ugyanez USING használatával SELECT cím, rendező, nap, idő FROM film INNER JOIN vetít USING (filmID)

Példa 11: Összes film címe, rendezője és vetítési időpontja (ha van)
### **Példák relációk összekapcsolására**

Példa 7: Kusturica vetített filmjei és vetítési időpontjaik SELECT cím, nap, idő FROM film INNER JOIN vetít ON rendező='E. Kusturica' AND film.filmID=vetít.filmID

Példa 8: Kusturica összes filmje és vetítési időpontjaik (ha van) SELECT cím, nap, idő FROM film LEFT OUTER JOIN vetít ON rendező='E. Kusturica' AND film.filmID=vetít.filmID

Példa 9: Vetített filmek címe, rendezője és vetítési időpontjaik SELECT cím, rendező, nap, idő FROM film NATURAL INNER JOIN vetít

Példa 10: ugyanez USING használatával SELECT cím, rendező, nap, idő FROM film INNER JOIN vetít USING (filmID)

Példa 11: Összes film címe, rendezője és vetítési időpontja (ha van) SELECT cím, rendező, nap, idő FROM film NATURAL LEFT OUTER JOIN vetít

### **Példák relációk összekapcsolására**

Példa 7: Kusturica vetített filmjei és vetítési időpontjaik SELECT cím, nap, idő FROM film INNER JOIN vetít ON rendező='E. Kusturica' AND film.filmID=vetít.filmID

Példa 8: Kusturica összes filmje és vetítési időpontjaik (ha van) SELECT cím, nap, idő FROM film LEFT OUTER JOIN vetít ON rendező='E. Kusturica' AND film.filmID=vetít.filmID

Példa 9: Vetített filmek címe, rendezője és vetítési időpontjaik SELECT cím, rendező, nap, idő FROM film NATURAL INNER JOIN vetít

Példa 10: ugyanez USING használatával SELECT cím, rendező, nap, idő FROM film INNER JOIN vetít USING (filmID)

Példa 11: Összes film címe, rendezője és vetítési időpontja (ha van) SELECT cím, rendező, nap, idő FROM film NATURAL LEFT OUTER JOIN vetít

Példa 12: Az összes film-mozi pár

### **Példák relációk összekapcsolására**

Példa 7: Kusturica vetített filmjei és vetítési időpontjaik SELECT cím, nap, idő FROM film INNER JOIN vetít ON rendező='E. Kusturica' AND film.filmID=vetít.filmID

Példa 8: Kusturica összes filmje és vetítési időpontjaik (ha van) SELECT cím, nap, idő FROM film LEFT OUTER JOIN vetít ON rendező='E. Kusturica' AND film.filmID=vetít.filmID

Példa 9: Vetített filmek címe, rendezője és vetítési időpontjaik SELECT cím, rendező, nap, idő FROM film NATURAL INNER JOIN vetít

Példa 10: ugyanez USING használatával SELECT cím, rendező, nap, idő FROM film INNER JOIN vetít USING (filmID)

Példa 11: Összes film címe, rendezője és vetítési időpontja (ha van) SELECT cím, rendező, nap, idő FROM film NATURAL LEFT OUTER JOIN vetít

Példa 12: Az összes film-mozi pár SELECT \* FROM film CROSS JOIN mozi

Sorokat a relációba az INSERT utasítással szúrhatunk be.

Szintakszis: INSERT INTO <reláció> (<attrib<sub>1</sub>>, ..., <attrib<sub>n</sub>>) VALUES (<érték<sub>1</sub>>, ..., <érték*n*>)

Sorokat a relációba az INSERT utasítással szúrhatunk be.

Szintakszis: **INSERT INTO <reláció> (<attrib<sub>1</sub>>, ..., <attrib<sub>n</sub>>) VALUES (<érték<sub>1</sub>>, ...,** <érték*n*>)

Hatása: a <reláció> relációba egy új sor kerül, amiben <attrib<sub>1</sub>> attribútum értéke <érték<sub>1</sub>>, stb. A nem meghatározott értékű attribútumok a reláció létrehozásakor az attribútumhoz rendelt alapértelmezett értéket veszik fel.

Sorokat a relációba az INSERT utasítással szúrhatunk be.

Szintakszis: **INSERT INTO <reláció> (<attrib<sub>1</sub>>, ..., <attrib<sub>n</sub>>) VALUES (<ertek<sub>1</sub>>, ...,** <érték*n*>)

Hatása: a <reláció> relációba egy új sor kerül, amiben <attrib<sub>1</sub>> attribútum értéke <érték<sub>1</sub>>, stb. A nem meghatározott értékű attribútumok a reláció létrehozásakor az attribútumhoz rendelt alapértelmezett értéket veszik fel.

Példa 13: Egy új film felvétele INSERT INTO film (cím, rendező) VALUES ('Egy csodálatos elme', 'Ron Howard')

Sorokat a relációba az INSERT utasítással szúrhatunk be.

Szintakszis: **INSERT INTO <reláció> (<attrib<sub>1</sub>>, ..., <attrib<sub>n</sub>>) VALUES (<ertek<sub>1</sub>>, ...,** <érték*n*>)

Hatása: a <reláció> relációba egy új sor kerül, amiben <attrib<sub>1</sub>> attribútum értéke <érték<sub>1</sub>>, stb. A nem meghatározott értékű attribútumok a reláció létrehozásakor az attribútumhoz rendelt alapértelmezett értéket veszik fel.

Példa 13: Egy új film felvétele INSERT INTO film (cím, rendező) VALUES ('Egy csodálatos elme', 'Ron Howard')

Megjegyzés:

• a filmID mező az alapértelmezett értékét kapja, de egy trigger (később lesz) segítségével akár automatikusan növekvő számozást is létrehozhatunk.

Sorokat a relációba az INSERT utasítással szúrhatunk be.

Szintakszis: **INSERT INTO <reláció> (<attrib<sub>1</sub>>, ..., <attrib<sub>n</sub>>) VALUES (<ertek<sub>1</sub>>, ...,** <érték*n*>)

Hatása: a <reláció> relációba egy új sor kerül, amiben <attrib<sub>1</sub>> attribútum értéke <érték<sub>1</sub>>, stb. A nem meghatározott értékű attribútumok a reláció létrehozásakor az attribútumhoz rendelt alapértelmezett értéket veszik fel.

Példa 13: Egy új film felvétele INSERT INTO film (cím, rendező) VALUES ('Egy csodálatos elme', 'Ron Howard')

Megjegyzés:

- a filmID mező az alapértelmezett értékét kapja, de egy trigger (később lesz) segítségével akár automatikusan növekvő számozást is létrehozhatunk.
- Ha az összes attribútum értékét megadjuk, akkor nem kell őket felsorolni, ebben az esetben a beadott értékek a default attribútumsorrend szerint lesznek hozzárendelve az attribútumokhoz)

**ADATBÁZISOK ELMÉLETE 9. ELOADÁS ˝** 15[/22](#page-0-0)

· a beszúrt adatokat egy alkérdésből is vehetjük:

Ha van egy filmregi(filmID, cím, rendező) tábla és azokat az adatokat szeretnénk átvinni a film táblába, amik ott nem szerepelnek:

**ADATBÁZISOK ELMÉLETE 9. ELOADÁS ˝** 15[/22](#page-0-0)

• a beszúrt adatokat egy alkérdésből is vehetjük:

Ha van egy filmregi(filmID, cím, rendező) tábla és azokat az adatokat szeretnénk átvinni a film táblába, amik ott nem szerepelnek:

INSERT INTO film SELECT filmregi.filmID, filmregi.cím, filmregi.rendező FROM filmregi WHERE filmregi.filmID NOT IN (SELECT filmID FROM film)

Sorokat a relációban az UPDATE utasítással módosíthatunk.

Szintakszis: UPDATE <reláció> SET <attrib<sub>1</sub>>=<érték<sub>1</sub>>, ..., <attrib<sub>n</sub>>=<érték<sub>n</sub>> WHERE <feltétel>

Sorokat a relációban az UPDATE utasítással módosíthatunk.

Szintakszis: UPDATE <reláció> SET <attrib<sub>1</sub>>=<érték<sub>1</sub>>, ..., <attrib<sub>n</sub>>=<érték<sub>n</sub>> WHERE <feltétel>

Hatása: a <reláció> reláció minden sorában, amelyik illeszkedik a <feltétel> feltételre <attrib<sub>i</sub>> értéke <érték*i*> lesz.

Sorokat a relációban az UPDATE utasítással módosíthatunk.

Szintakszis: UPDATE <reláció> SET <attrib<sub>1</sub>>=<érték<sub>1</sub>>, ..., <attrib<sub>n</sub>>=<érték<sub>n</sub>> WHERE <feltétel>

Hatása: a <reláció> reláció minden sorában, amelyik illeszkedik a <feltétel> feltételre <attrib<sub>i</sub>> értéke <érték*i*> lesz.

Példa 14: Az előbb beszúrt rendező nevének átírása rövidített alakba

Sorokat a relációban az UPDATE utasítással módosíthatunk.

Szintakszis: UPDATE <reláció> SET <attrib<sub>1</sub>>=<érték<sub>1</sub>>, ..., <attrib<sub>n</sub>>=<érték<sub>n</sub>> WHERE <feltétel>

Hatása: a <reláció> reláció minden sorában, amelyik illeszkedik a <feltétel> feltételre <attrib*i*> értéke <érték*i*> lesz.

Példa 14: Az előbb beszúrt rendező nevének átírása rövidített alakba UPDATE film SET rendező='R. Howard' WHERE rendező='Ron Howard'

Sorokat egy relációból a DELETE utasítással törölhetünk.

Szintakszis: DELETE FROM <reláció> WHERE <feltétel>

Sorokat egy relációból a DELETE utasítással törölhetünk.

Szintakszis: DELETE FROM <reláció> WHERE <feltétel>

Hatása: a <reláció> reláció feltételre illeszkedő sorait törli.

Sorokat egy relációból a DELETE utasítással törölhetünk.

Szintakszis: DELETE FROM <reláció> WHERE <feltétel>

Hatása: a <reláció> reláció feltételre illeszkedő sorait törli.

Megjegyzés: a WHERE <feltétel> rész elhagyása esetén a reláció összes sorát törli.

Sorokat egy relációból a DELETE utasítással törölhetünk.

Szintakszis: DELETE FROM <reláció> WHERE <feltétel>

Hatása: a <reláció> reláció feltételre illeszkedő sorait törli.

Megjegyzés: a WHERE <feltétel> rész elhagyása esetén a reláció összes sorát törli.

Példa 15: Azon filmek törlése, amiknek a rendezője E. K. monogrammú DELETE FROM film WHERE rendező LIKE 'E.% K%'

- Séma létrehozása
- Séma törlése
- Séma módosítása

- Séma létrehozása
- Séma törlése
- Séma módosítása
- Indexek létrehozása és kezelése (az indexekről később lesz szó részletesen)

- Séma létrehozása
- Séma törlése
- Séma módosítása
- Indexek létrehozása és kezelése (az indexekről később lesz szó részletesen)
- Nézetek létrehozása

- Séma létrehozása
- Séma törlése
- Séma módosítása
- Indexek létrehozása és kezelése (az indexekről később lesz szó részletesen)
- Nézetek létrehozása
- Kényszerek létrehozása

- Séma létrehozása
- Séma törlése
- Séma módosítása
- Indexek létrehozása és kezelése (az indexekről később lesz szó részletesen)
- Nézetek létrehozása
- Kényszerek létrehozása
- Triggerek (kicsit)

A triggerek már az SQL3-hoz tartoznak, a triggerek segítségével az adatbázis valamely változásakor egy tárolt eljárást hajthatunk végre. Itt fogunk beszélni a rekurzióról is, mert az is SQL3-as dolog, de az lekérdezés és nem DDL, a segítségével egy reláció tranzitív lezárását lehet kiszámolni rekurzívan.

Relációk létrehozására a **CREATE TABLE** használandó.

Minden attribútumnak típust és a reláción belül egyedi nevet kell adni.

#### Relációk létrehozására a **CREATE TABLE** használandó.

Minden attribútumnak típust és a reláción belül egyedi nevet kell adni.

Szükség esetén megadható alapértelmezett érték is (**DEFAULT** kulcsszóval), melyeket az attribútum azon sorokban vesz fel, ahol a beszúráskor nem adtuk meg a konkrét értékét.

#### Relációk létrehozására a **CREATE TABLE** használandó.

Minden attribútumnak típust és a reláción belül egyedi nevet kell adni.

Szükség esetén megadható alapértelmezett érték is (**DEFAULT** kulcsszóval), melyeket az attribútum azon sorokban vesz fel, ahol a beszúráskor nem adtuk meg a konkrét értékét.

Lehetőség van arra is, hogy kényszereket definiáljunk az attribútumokra (pl. attribútum nem **NULL**, elsődleges kulcs, idegen kulcs, stb.), ezekről később lesz szó.

#### Relációk létrehozására a **CREATE TABLE** használandó.

Minden attribútumnak típust és a reláción belül egyedi nevet kell adni.

Szükség esetén megadható alapértelmezett érték is (**DEFAULT** kulcsszóval), melyeket az attribútum azon sorokban vesz fel, ahol a beszúráskor nem adtuk meg a konkrét értékét.

Lehetőség van arra is, hogy kényszereket definiáljunk az attribútumokra (pl. attribútum nem **NULL**, elsődleges kulcs, idegen kulcs, stb.), ezekről később lesz szó.

Szintakszis: CREATE TABLE <relációnév> ( <attrib**1**> <adattípus**1**> [DEFAULT <érték>], . . . <attrib*n*> <adattípus*n*> [DEFAULT <érték>] )

#### **ADATBÁZISOK ELMÉLETE 9. ELOADÁS ˝** 20[/22](#page-0-0)

Példa 16: Film reláció létrehozása CREATE TABLE film( filmID number(5), cím varchar(50), rendező char(30), év number(4), hossz number(3) DEFAULT 90)

#### **ADATBÁZISOK ELMÉLETE 9. ELOADÁS ˝** 20[/22](#page-0-0)

Példa 16: Film reláció létrehozása CREATE TABLE film( filmID number(5), cím varchar(50), rendező char(30), év number(4), hossz number(3) DEFAULT 90)

A lehetséges adattípusok függenek az adatbáziskezelőtől.

#### **ADATBÁZISOK ELMÉLETE 9. ELOADÁS ˝** 20[/22](#page-0-0)

Példa 16: Film reláció létrehozása CREATE TABLE film( filmID number(5), cím varchar(50), rendező char(30), év number(4), hossz number(3) DEFAULT 90)

A lehetséges adattípusok függenek az adatbáziskezelőtől.

#### A főbb típusok:

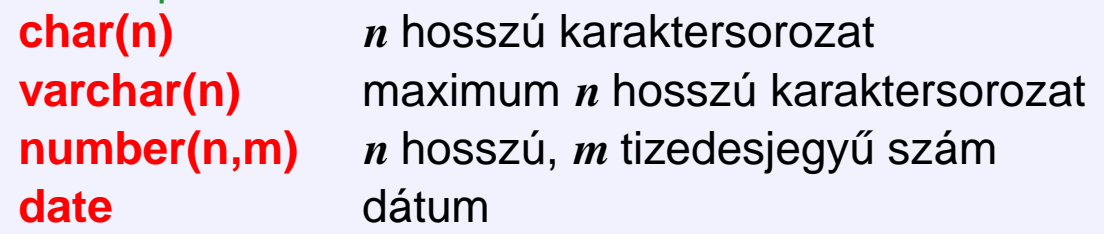

Relációk törlésére a **DROP TABLE** használandó.

Szintaxis: DROP TABLE <relációnév>

### Relációk törlésére a **DROP TABLE** használandó.

Szintaxis: DROP TABLE <relációnév>

Példa 17: Film reláció törlése :-( DROP TABLE film

#### Relációk törlésére a **DROP TABLE** használandó.

Szintaxis: DROP TABLE <relációnév>

Példa 17: Film reláció törlése :-( DROP TABLE film

Relációk módosítására az **ALTER TABLE** használandó.

### Relációk törlésére a **DROP TABLE** használandó.

```
Szintaxis: DROP TABLE <relációnév>
```

```
Példa 17: Film reláció törlése :-(
DROP TABLE film
```
Relációk módosítására az **ALTER TABLE** használandó.

Lehetőség van új attribútum definiálására (ADD), attribútum törlésére (DROP), attribútum adattípusának módosítására (**MODIFY**), kényszerek módosítására, alapértelmezett érték megadására.

Mindezek csak a jelenlegi adatokkal konzisztensen végezhetők el. Például nem törölhető olyan attribútum, amire még van hivatkozás.

### Relációk törlésére a **DROP TABLE** használandó.

```
Szintaxis: DROP TABLE <relációnév>
```

```
Példa 17: Film reláció törlése :-(
DROP TABLE film
```
Relációk módosítására az **ALTER TABLE** használandó.

Lehetőség van új attribútum definiálására (ADD), attribútum törlésére (DROP), attribútum adattípusának módosítására (**MODIFY**), kényszerek módosítására, alapértelmezett érték megadására.

Mindezek csak a jelenlegi adatokkal konzisztensen végezhetők el. Például nem törölhető olyan attribútum, amire még van hivatkozás.

Szintaxis: ALTER TABLE <relációnév> <opciók>

### Relációk törlésére a **DROP TABLE** használandó.

```
Szintaxis: DROP TABLE <relációnév>
```

```
Példa 17: Film reláció törlése :-(
DROP TABLE film
```
Relációk módosítására az **ALTER TABLE** használandó.

Lehetőség van új attribútum definiálására (ADD), attribútum törlésére (DROP), attribútum adattípusának módosítására (**MODIFY**), kényszerek módosítására, alapértelmezett érték megadására.

Mindezek csak a jelenlegi adatokkal konzisztensen végezhetők el. Például nem törölhető olyan attribútum, amire még van hivatkozás.

Szintaxis: ALTER TABLE <relációnév> <opciók>

Példa 18: Vetít relációhoz helyár hozzáadása ALTER TABLE vetít ADD helyár number(4)
# **Relációk törlése, módosítása**

#### Relációk törlésére a **DROP TABLE** használandó.

```
Szintaxis: DROP TABLE <relációnév>
```

```
Példa 17: Film reláció törlése :-(
DROP TABLE film
```
Relációk módosítására az **ALTER TABLE** használandó.

Lehetőség van új attribútum definiálására (ADD), attribútum törlésére (DROP), attribútum adattípusának módosítására (**MODIFY**), kényszerek módosítására, alapértelmezett érték megadására.

Mindezek csak a jelenlegi adatokkal konzisztensen végezhetők el. Például nem törölhető olyan attribútum, amire még van hivatkozás.

Szintaxis: ALTER TABLE <relációnév> <opciók>

Példa 18: Vetít relációhoz helyár hozzáadása ALTER TABLE vetít ADD helyár number(4) Példa 19: Mozi relációból a város eltávolítása ALTER TABLE mozi DROP város

# **Relációk törlése, módosítása**

#### Relációk törlésére a **DROP TABLE** használandó.

```
Szintaxis: DROP TABLE <relációnév>
```

```
Példa 17: Film reláció törlése :-(
DROP TABLE film
```
Relációk módosítására az **ALTER TABLE** használandó.

Lehetőség van új attribútum definiálására (ADD), attribútum törlésére (DROP), attribútum adattípusának módosítására (**MODIFY**), kényszerek módosítására, alapértelmezett érték megadására.

Mindezek csak a jelenlegi adatokkal konzisztensen végezhetők el. Például nem törölhető olyan attribútum, amire még van hivatkozás.

Szintaxis: ALTER TABLE <relációnév> <opciók>

Példa 18: Vetít relációhoz helyár hozzáadása ALTER TABLE vetít ADD helyár number(4) Példa 19: Mozi relációból a város eltávolítása ALTER TABLE mozi DROP város Példa 20: Ha a helyárakat ezentúl dollárban számoljuk . . . ALTER TABLE vetít MODIFY helyár number(4,2)

Egy reláció bizonyos attribútumaira indexet készíttethetünk: ez egy adatszerkezetet jelent, ami olyan sorok gyors keresését teszi lehetővé amelyek az adott attribútumokon valami adott értékeket vesznek fel.

Egy reláció bizonyos attribútumaira indexet készíttethetünk: ez egy adatszerkezetet jelent, ami olyan sorok gyors keresését teszi lehetővé amelyek az adott attribútumokon valami adott értékeket vesznek fel.

SQL2-nek sem része, de gyakori, ezért tanuljuk.

Szintaxis: CREATE INDEX <indexnév> ON <relációnév>(attribútumok listája)

Egy reláció bizonyos attribútumaira indexet készíttethetünk: ez egy adatszerkezetet jelent, ami olyan sorok gyors keresését teszi lehetővé amelyek az adott attribútumokon valami adott értékeket vesznek fel.

SQL2-nek sem része, de gyakori, ezért tanuljuk.

Szintaxis: CREATE INDEX <indexnév> ON <relációnév>(attribútumok listája)

Példa 21: index a filmcím, rendező párra CREATE INDEX cím-rend ON film(cím, rendező)

Egy reláció bizonyos attribútumaira indexet készíttethetünk: ez egy adatszerkezetet jelent, ami olyan sorok gyors keresését teszi lehetővé amelyek az adott attribútumokon valami adott értékeket vesznek fel.

SQL2-nek sem része, de gyakori, ezért tanuljuk.

Szintaxis: CREATE INDEX <indexnév> ON <relációnév>(attribútumok listája)

Példa 21: index a filmcím, rendező párra CREATE INDEX cím-rend ON film(cím, rendező)

Egy reláció bizonyos attribútumaira indexet készíttethetünk: ez egy adatszerkezetet jelent, ami olyan sorok gyors keresését teszi lehetővé amelyek az adott attribútumokon valami adott értékeket vesznek fel.

SQL2-nek sem része, de gyakori, ezért tanuljuk.

Szintaxis: CREATE INDEX <indexnév> ON <relációnév>(attribútumok listája)

Példa 21: index a filmcím, rendező párra CREATE INDEX cím-rend ON film(cím, rendező)

Ha meguntuk, el lehet dobni: DROP INDEX cím-rend

előny: gyors keresés lehetséges az index segítségével

Egy reláció bizonyos attribútumaira indexet készíttethetünk: ez egy adatszerkezetet jelent, ami olyan sorok gyors keresését teszi lehetővé amelyek az adott attribútumokon valami adott értékeket vesznek fel.

SQL2-nek sem része, de gyakori, ezért tanuljuk.

Szintaxis: CREATE INDEX <indexnév> ON <relációnév>(attribútumok listája)

Példa 21: index a filmcím, rendező párra CREATE INDEX cím-rend ON film(cím, rendező)

- előny: gyors keresés lehetséges az index segítségével
- hátrány: az adatszerkezetet karban kell tartani, így lassítja a beszúrást, törlést, módosítást

Egy reláció bizonyos attribútumaira indexet készíttethetünk: ez egy adatszerkezetet jelent, ami olyan sorok gyors keresését teszi lehetővé amelyek az adott attribútumokon valami adott értékeket vesznek fel.

SQL2-nek sem része, de gyakori, ezért tanuljuk.

Szintaxis: CREATE INDEX <indexnév> ON <relációnév> (attribútumok listája)

Példa 21: index a filmcím, rendező párra CREATE INDEX cím-rend ON film(cím, rendező)

- előny: gyors keresés lehetséges az index segítségével
- hátrány: az adatszerkezetet karban kell tartani, így lassítja a beszúrást, törlést, módosítást
- az a fontos, hogy miből van több, módosításból vagy lekérdezésből?

Egy reláció bizonyos attribútumaira indexet készíttethetünk: ez egy adatszerkezetet jelent, ami olyan sorok gyors keresését teszi lehetővé amelyek az adott attribútumokon valami adott értékeket vesznek fel.

SQL2-nek sem része, de gyakori, ezért tanuljuk.

Szintaxis: CREATE INDEX <indexnév> ON <relációnév>(attribútumok listája)

Példa 21: index a filmcím, rendező párra CREATE INDEX cím-rend ON film(cím, rendező)

- előny: gyors keresés lehetséges az index segítségével
- hátrány: az adatszerkezetet karban kell tartani, így lassítja a beszúrást, törlést, módosítást
- az a fontos, hogy miből van több, módosításból vagy lekérdezésből?
- néha a rendszer magától létrehoz indexet (lásd kulcsok)